# Let's get closer

Let us show you how you can already benefit from Wikidata in your Wikimedia project and chat about how to make it even better

 WIKIMANIA
 Chukwu Sylvester - Sylvesterchukwu04

 SINGAPORE
 Lydia Pintscher (WMDE)

X

 $\mathbf{c}$ 

We are here to show you some ways to make good use of Wikidata in your Wikimedia project

Let's dive right in!

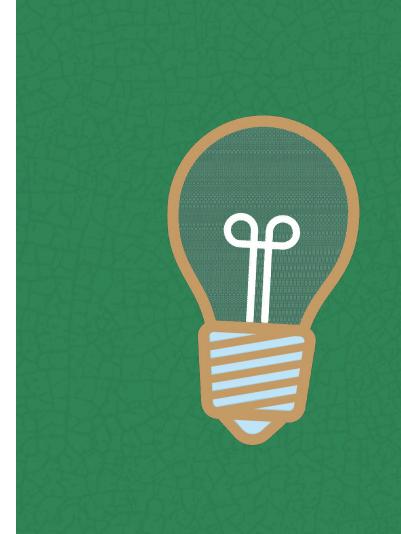

### Filling an infobox or authority control box

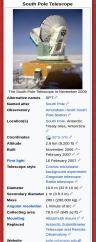

WIKIMANIA

SINGAPORE

| Teleso                | ópio do Polo Sul                                            | Ţ | So                                                                                 |
|-----------------------|-------------------------------------------------------------|---|------------------------------------------------------------------------------------|
|                       |                                                             |   |                                                                                    |
| Ir<br>Origem do       | iformações gerais<br>Pólo Sul ≪                             |   | Observatoire                                                                       |
| nome                  | Polo Sul P                                                  |   | Observatoire                                                                       |
| Tipo de<br>telescópio | telescópio gregoriano,<br>radiotelescópio 🖉                 |   | Туре                                                                               |
| Lançamento            | 16 de fevereiro de 2007 🖉                                   |   | Construction                                                                       |
|                       | pole.uchicago.edus?                                         |   | Mise en servi                                                                      |
| Infon<br>Localização  | nações do telescópio                                        |   | Remplace                                                                           |
| atual                 | Pólo Sul, Zona do Tratado<br>sobre a Antártida, sem valor 🖉 |   |                                                                                    |
| Coordenadas           | 😂 90°S 0°E                                                  |   | Site web                                                                           |
|                       |                                                             |   | Diamètre<br>Diamètre<br>secondaire<br>Résolution<br>Monture<br>Altitude<br>Adresse |
|                       |                                                             |   |                                                                                    |

 South Pole Telescope

 South Pole Telescope

 South Pole Telescope

 South Pole Telescope

 South Pole Telescope

 South Pole Telescope

 South Pole Telescope

 South Pole Telescope

 South Pole Telescope

 South Pole Telescope

 South Pole Telescope

 South Pole Telescope

 South Pole Telescope

 South Pole Telescope

 South Pole Telescope

 South Pole Telescope

 South Pole Telescope

 South Pole Telescope

 South Pole Telescope

 South Pole Telescope

 South Pole Telescope

 South Pole Telescope

 South Pole Telescope

 South Pole Telescope

 South Pole Telescope

 South Pole Telescope

 South Pole Telescope

 South Pole Telescope

 South Pole Telescope

 South Pole Telescope

 South Pole Telescope

 South Pole Telescope

 South Pole Telescope

 South Pole Telescope

 South Pole Telescope

 South Pole Telescope

 South Pole Telescope

Antarctic Submillimete

Observatory (en) 🥒

onnées techniques

Altazimutale /

région du Traité sur

l'Antarctique (d)

0 901 S 01 E

Géographie

2 800 m 🖉

10 m 🥒

1 m 🥖

Telescope and Remote

pole.uchicago.edu@ #

- Benefit from shared work in Wikidata
- Use Parser Functions and Lua calls to build Lua modules and templates to show data from Wikidata in your articles
- How to: [[d:Wikidata:How to use data on Wikimedia projects]]
- [[d:Module:Databox]] is a ready-made infobox Lua module that you can copy to your wiki

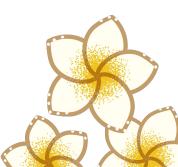

## Categorizing

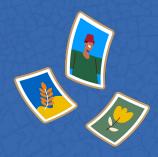

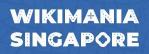

| Pages in category "MusicBrainz art                     |                                            |
|--------------------------------------------------------|--------------------------------------------|
| The following 47 pages are in this category, out of 47 |                                            |
| Α                                                      | Ryan Leslie                                |
| Iamie Arentzen                                         | • DJ Lethal                                |
|                                                        | Masaki Liu                                 |
| Astoria Symphony     Autechre                          | м                                          |
|                                                        | Mad Dog Mcrea                              |
| В                                                      | Dom Mariani                                |
| Bellatrix (band)                                       | Darryl McDaniels                           |
| Black Point (artist)                                   | William Hughes Mearn                       |
| The Bullitts                                           | Moor Mother                                |
| c                                                      | N                                          |
| • Joe Cuba                                             | Iron Mike Norton                           |
| Conor J Curran                                         | - Horrinke Horton                          |
| and the second to                                      | 0                                          |
| D                                                      | <ul> <li>Junko Onishi (musician</li> </ul> |
| Dae Dae                                                | Р                                          |
| MF Doom                                                |                                            |
| E                                                      | Adam Perry (drummer)                       |
| James Elliott (musician)                               | R                                          |
| • Eda-Ines Etti                                        | Kurt Redel                                 |

- You can code your Lua modules and templates in a way that they automatically put pages into categories for you, e.g.:
  - "instance of: space probe" -> put the Ο article into "Category:Space probes"
  - IMDB ID in the article doesn't match 0 the one on Wikidata? -> put it into "Category:Local value different from Wikidata"
- Check if your wiki has something like [[en:Category:Wikipedia categories tracking Wikidata differences]]

## Querying

| item                                     | ÷ | itemLabel                      | ¢               | linkcount |                               |
|------------------------------------------|---|--------------------------------|-----------------|-----------|-------------------------------|
| <b>Q</b> wd:Q18126169                    |   | Smita Nair Jain                | Smita Nair Jain |           | VIII                          |
| <b>Q</b> wd:Q4061761                     |   | Tatyana Alekseyeva             |                 | 9         |                               |
| <b>Q</b> wd:Q4295570                     |   | Sariya Mirzhanova              | personLabe      | 4         | twitterlink                   |
| <b>Q</b> wd:Q4497902                     |   | Firdaus Khisamitdinova         | •               |           |                               |
| <b>Q</b> wd:Q4945403                     |   | Elza Dunkels                   | Susan Crock     | ford      | https://twitter.com/sjc_pbs   |
| <b>Q</b> wd:Q16710522                    |   | Minsylu Usmanova               | Meade Krosb     | У         | https://twitter.com/MeadeKros |
| <b>Q</b> wd:Q4112266                     |   | Olena Visyulina                | Dave Salmon     | i         | https://twitter.com/davesalmo |
| <b>Q</b> wd:Q4146291                     |   | Irina Goryacheva               | André Desro     | hers      | https://twitter.com/Desrocher |
| <b>Q</b> wd:Q16438127                    |   | Maria Omarova                  | Andre Deside    | 1015      | nups.numer.com/besidener.     |
| Q wd:Q21496212                           |   | Antonia López González         | Pierre-Jean T   | ouboul    | https://twitter.com/RCVascula |
| <b>Q</b> wd:Q4255833                     |   | Irina Lebedeva                 | Donald Hobe     | rn        | https://twitter.com/dhobern   |
| that many little is starting to start to |   | فلملذ الجازة ومنارك والمراسيين | Kristofor M. I  | La la su  | https://twitter.com/kholgen   |

| 11                  | KIT. The                         |
|---------------------|----------------------------------|
| 9                   | 15577-1-4                        |
| personLabel 🔶       | twitterlink                      |
| Susan Crockford     | https://twitter.com/sjc_pbs      |
| Meade Krosby        | https://twitter.com/MeadeKrosby  |
| Dave Salmoni        | https://twitter.com/davesalmoni  |
| André Desrochers    | https://twitter.com/Desrochers_A |
| Pierre-Jean Touboul | https://twitter.com/RCVasculaire |
| Donald Hobern       | https://twitter.com/dhobern      |
| Kristofer M. Helgen | https://twitter.com/khelgen      |
| Peter Sörös         | https://twitter.com/peter_soros  |
| Andrew D. Warren    | https://twitter.com/AndyBugGuy   |
| Blanca Huertas      | https://twitter.com/DrButterflyH |

- Find and fill gaps in your wiki by querying
- Some meaningful examples to query for:
  - people with no article in my language 0 but at least 5 others
  - people without a photo but with a 0 social media account (so you can reach out and ask for one)
- Query with SPARQL directly on query.wikidata.org or by clicking together a query with the **Query Builder**

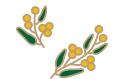

### **Making lists**

| QS &   PetScan &   TAB | ernacle @   Find images     | anges to the list will be removed<br>if Recent changes if   Query: SE                         | LECT 7item Tigen (GROUP_ |                  |                            |               |                             |                      |               |                     |           |                              |
|------------------------|-----------------------------|-----------------------------------------------------------------------------------------------|--------------------------|------------------|----------------------------|---------------|-----------------------------|----------------------|---------------|---------------------|-----------|------------------------------|
|                        |                             | et external identifiers ?1<br>?propItemLabel) = "en"). #                                      |                          |                  |                            |               |                             |                      |               |                     |           | url . ?propItem              |
| image •                | Name •                      | description +                                                                                 | manufacturer +           | instance<br>of   | subclass of $ \circ $      | publication e | date of commercialization • | discontinued<br>date | units<br>sold | operating<br>system | CPU       | • ?identifiers               |
|                        | 10 - Tele Sports<br>FS 1002 | Pong console                                                                                  | S.H.G. Black Point       | product<br>model | home video<br>game console | 1978          |                             |                      |               |                     | AY-3-8610 |                              |
|                        | 10 Sports Tele              | Pong console                                                                                  | Scomark                  | product<br>model | home video<br>game console | 1978          |                             |                      |               |                     |           |                              |
|                        | 101                         | French Pong console.<br>White case                                                            | Sportron                 | product<br>model | home video<br>game console | 1977          |                             |                      |               |                     | AY-3-8500 | old-<br>computers.co<br>ID & |
|                        | 105                         | French Pong console.                                                                          | Sportron                 | product<br>model | home video<br>game console | 1977          |                             |                      |               |                     | AY-3-8500 |                              |
|                        | 108                         | Pong console                                                                                  | Sportron                 | product<br>model | home video<br>game console | 1978          |                             |                      |               |                     |           |                              |
|                        | 2000 TV. Game               | analog Pong console,<br>uses discrete<br>components. Games:<br>Tennis, Football and<br>Squash | Lasonic                  | product<br>model | home video<br>game console | 1978          |                             |                      |               |                     |           |                              |
|                        | 201                         | French Pong console.                                                                          | Sportron                 | product<br>model | home video<br>game console | 1977          |                             |                      |               |                     |           |                              |
|                        | 304                         | Conic Pong console.<br>-Audio TG100                                                           | Conic                    | product          | home video<br>game console | 1977          |                             |                      |               |                     | AY-3-8500 |                              |

#### WIKIMANIA SINGAPORE

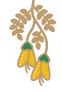

- [[d:Wikidata:Listeria]]
- Write a query, have a bot regularly update a wiki page with the query result
- Great for:

0

- monitoring changes (put the page on your watchlist and get a diff of the change in the query result whenever an edit on Wikidata affects it)
- organizing editing activity in wiki projects or at editathons (e.g. list of women without an article in my Wikipedia but at least 5 others)

### Understanding our content better

|                                                                                  |                                                                                                    |                                                     |                                                           | Cult                                                            | ure Gap                                                                             | (CCC Spr                                             | ead)                                                             |                                                                          |                                                              |                                                     |
|----------------------------------------------------------------------------------|----------------------------------------------------------------------------------------------------|-----------------------------------------------------|-----------------------------------------------------------|-----------------------------------------------------------------|-------------------------------------------------------------------------------------|------------------------------------------------------|------------------------------------------------------------------|--------------------------------------------------------------------------|--------------------------------------------------------------|-----------------------------------------------------|
|                                                                                  | vs statistics and grap<br>the content culture g                                                                                   |                                                     |                                                           |                                                                 |                                                                                     |                                                      |                                                                  |                                                                          |                                                              |                                                     |
|                                                                                  | Wikipedia Lang, CCC<br>ad (Heatmap)                                                                                               |                                                     | e Language CC<br>xss Languages                            |                                                                 |                                                                                     | CCC Spread<br>All Content<br>map)                    |                                                                  | ages CCC Without<br>wki (Scatterplot)                                    |                                                              | II Languages CCC<br>Across Languages                |
| · What is the                                                                    | extent of this group                                                                                                    | p of Wikiped                                        | dia languages                                             | editions CCC in                                                 | each others con                                                                     | tent?                                                |                                                                  |                                                                          |                                                              |                                                     |
|                                                                                  | g menu you can choo<br>. You can manually a                                                                                       |                                                     |                                                           |                                                                 |                                                                                     |                                                      |                                                                  |                                                                          | s they have, an                                              | d specific contine                                  |
|                                                                                  | - familie - dire                                                                                                    |                                                     |                                                           |                                                                 |                                                                                     |                                                      |                                                                  |                                                                          |                                                              |                                                     |
| Select a group                                                                   |                                                                                                    |                                                     |                                                           |                                                                 |                                                                                     |                                                      |                                                                  |                                                                          |                                                              |                                                     |
|                                                                                  |                                                                                                    |                                                     |                                                           |                                                                 |                                                                                     |                                                      |                                                                  |                                                                          |                                                              |                                                     |
| Top 10                                                                           | × •                                                                                                    |                                                     |                                                           |                                                                 |                                                                                     |                                                      |                                                                  |                                                                          |                                                              |                                                     |
| Cebuano (o                                                                       | ceb) × Dutch (ril) =                                                                                                    | • English (en                                       | ) × French (fr                                            | r) × German (de                                                 | e) 🗶 Rahan di)                                                                      | × Polish (pl) ×                                      | Russian (ru) 🛛 🗵                                                 | Spanish (es) ×                                                           | Swedish (sv)                                                 |                                                     |
| × Cebuano (o                                                                     | ceb) × Dutch (ril) =                                                                                                    | < English (en                                       | ) × French (fr                                            |                                                                 |                                                                                     |                                                      |                                                                  | Spanish (est   ×                                                         | Swedish (sv)                                                 |                                                     |
| Cebuano (o                                                                       | the cell                                                                                                    |                                                     |                                                           | Larguage                                                        | is CCC extent (%) in                                                                | Wikipedia Language                                   | e editions                                                       |                                                                          |                                                              | 24                                                  |
| Cebuano (o                                                                       | ceb) × Dutch (ril) =                                                                                                    | e English (en<br>de<br>0.05                         | en<br>0.03                                                |                                                                 |                                                                                     |                                                      |                                                                  | Spanish (es) ×                                                           | Swedish (sv)                                                 | 5V<br>0.04                                          |
| X Cebuano (c<br>Show values in<br>OArticles @Po                                  | ceb<br>ceb                                                                                                    | de                                                  | en                                                        | Larguage<br>es                                                  | is CCC extent (%) in<br>fr                                                          | Wikipedia Language<br>It                             | e editions                                                       | pl                                                                       | ru                                                           |                                                     |
| Show values in<br>OArticles @Po<br>ceb                                           | ceb<br>ccb<br>ccb<br>ccb<br>ccb                                                                                                   | de<br>aos                                           | e1<br>0.03                                                | Language<br>es<br>oos                                           | is GCC extent (%) in<br>fr<br>0.04                                                  | Wikipedia Language<br>It<br>0.05                     | e editions<br>nl<br>0.05                                         | pl<br>0.03                                                               | ru<br>0.02                                                   | 0.04                                                |
| Show values in<br>OArticles @Pe<br>ceb<br>de                                     | ceb<br>ccb<br>ccb<br>ccb<br>ccb                                                                                                   | de<br>005<br>31.79                                  | en<br>0.03<br>2.74                                        | Language<br>es<br>a.os<br>3.67                                  | es CCC extent (%) in<br>fr<br>0.04<br>4.62                                          | Wikipedia Language<br>It<br>0.05<br>4.88             | e editions<br>ni<br>a.as<br>3.as                                 | pl<br>0.03<br>5.03                                                       | ru<br>0.02<br>4.13                                           | 0.04                                                |
| Cebuano (c<br>Show values in<br>OArticles @Po<br>ceb<br>de<br>en                 | veb) × Dutch (n) 2<br>the cell<br>ceb<br>023<br>052<br>2.41                                                                       | de<br>0.05<br>31.39                                 | en<br>0.03<br>2.74<br>44.11                               | Language<br>es<br>0.05<br>3.67<br>18.6                          | es CCC extent (%) in<br>fr<br>0.04<br>4.62<br>18.42                                 | it<br>0.05<br>4.89<br>12.34                          | e editions<br>nl<br>0.05<br>3.25<br>9.32                         | pl<br>0.03<br>5.03<br>14.27                                              | ги<br>0.02<br>4.13<br>12.55                                  | 0.04<br>1.38<br>5.44                                |
| Cebueno (c<br>Show values in<br>OArticles @Po<br>ceb<br>de<br>en<br>es           | skoj × Dutch (n) 1<br>t the cell<br>accentage<br>ceb<br>0.23<br>0.24<br>0.66                                                      | de<br>0.05<br>31.79<br>13.97<br>1.94                | 61<br>0.03<br>2.74<br>44.11<br>2.34                       | Canguage<br>es<br>0.05<br>3.67<br>11.0<br>26.69                 | IS CCC extent (%) in<br>fr<br>0.04<br>4.62<br>11.42<br>3.35                         | it<br>0.05<br>4.38<br>12.54<br>3.84                  | e editions<br>ril<br>0.05<br>3.25<br>9.32<br>2.62                | pl<br>0.03<br>5.03<br>14.77<br>2.82                                      | TU<br>0.02<br>4.13<br>12.55<br>2.61                          | 0.04<br>1.38<br>5.44<br>1.17                        |
| Cebuano (c<br>Show values in<br>OArticles @Pe<br>ceb<br>de<br>an<br>es<br>fr     | ceb<br>cz3<br>2.41<br>0.66<br>0.52                                                                                                | de<br>0.05<br>31.79<br>1.94<br>5.16                 | 60<br>0.03<br>2.74<br>44.11<br>2.34<br>3.2                | Language<br>85<br>0.05<br>3.67<br>18.6<br>26.69<br>5.95         | IS CCC extent (%) in<br>fr<br>0.04<br>4.62<br>11.42<br>3.35<br>24.04                | it<br>0.00<br>4.88<br>12.34<br>6.03                  | e editions<br>nl<br>0.05<br>3.35<br>9.32<br>2.62<br>4.43         | pl<br>0.03<br>5.03<br>54.77<br>2.82<br>5.38                              | TU<br>0.02<br>4.13<br>12.55<br>2.61<br>3.89                  | 0.04<br>1.38<br>5.44<br>1.17<br>1.9                 |
| Cebuano (C<br>Show values in<br>Ownicles @Pe<br>ceb<br>de<br>en<br>es<br>fr<br>R | ceb<br>ccb<br>ccb<br>c33<br>c32<br>c41<br>ca2<br>ca2<br>c41<br>ca2<br>ca2<br>ca2<br>ca2<br>ca2<br>ca2<br>ca2<br>ca2<br>ca2<br>ca2 | de<br>0.05<br>31.73<br>1.94<br>5.16<br>2.03         | 60<br>0.03<br>2.74<br>44.33<br>2.34<br>3.2<br>3.4         | Eanguage<br>65<br>0.05<br>3.67<br>112.6<br>2.56<br>5.00<br>2.48 | is CCC extent (%) in<br>fr<br>0.04<br>4.62<br>18.42<br>3.35<br>24.34<br>2.8         | it<br>0.05<br>4.88<br>12.84<br>3.84<br>6.63<br>17.35 | e editions<br>ri<br>0.05<br>9.12<br>2.62<br>4.43<br>1.33         | 51<br>0.03<br>5.03<br>5.437<br>2.22<br>5.38<br>2.3                       | 10<br>0.02<br>4.13<br>12.55<br>2.61<br>3.89<br>2.03          | 0.04<br>1.38<br>5.44<br>1.17<br>1.9<br>0.58         |
| Show values in<br>OAmicles @Po<br>ceb<br>de<br>an<br>es<br>fr<br>R<br>ni         | ceb<br>ccb<br>ccb<br>ccb<br>ccb<br>ccb<br>ccb<br>ccb<br>ccb<br>ccb                                                                | de<br>0.05<br>31.73<br>1.94<br>5.16<br>2.03<br>0.78 | en<br>003<br>2,74<br>44,11<br>2,234<br>3,2<br>1,4<br>0,63 | Eanguage<br>0.05<br>3.67<br>11.6<br>2.68<br>2.43<br>0.64        | ss CCC extent (%) in<br>fr<br>0.04<br>4.62<br>11.42<br>3.35<br>2.454<br>2.8<br>1.23 | It<br>0.05<br>4.38<br>12.54<br>6.03<br>17.35<br>0.71 | reditions<br>nl<br>0.055<br>9.32<br>2.62<br>4.63<br>1.33<br>8.87 | 51<br>0.03<br>5.03<br>5.03<br>5.03<br>5.03<br>5.03<br>2.3<br>2.3<br>0.07 | rti<br>0.02<br>4.13<br>12.35<br>2.61<br>3.89<br>2.03<br>0.57 | 0.04<br>1.38<br>5.44<br>1.17<br>1.9<br>0.58<br>0.17 |

### WIKIMANIA SINGAPORE

 Wikidata can build the basis for analysing the content of our projects and better understanding what we are covering
 e.g. <u>Wikipedia Diversity Observatory</u>

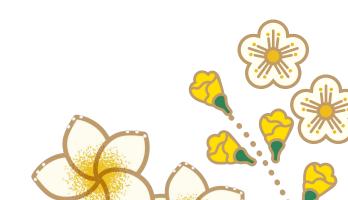

### Fighting vandalism and other bad edits

| Wikidata vandalism dashboard           | Home   | Labs         | Source code                       |
|----------------------------------------|--------|--------------|-----------------------------------|
| Language code(s)<br>en,fa,nl-informal  | *      |              |                                   |
| Limit<br>50<br>Changes in descriptions | Change | es in labels | s and aliases 🗌 Sitelink removals |
| Search                                 |        |              |                                   |

 Wikidata Vandalism Dashboard is useful to monitor Wikidata edits relating to your language/project

 You can also turn on showing Wikidata edits in your Recent changes and Watchlist to see Wikidata edits affecting articles in your wiki there

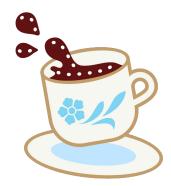

### Making things more useful for your language

#### WikiData - Terminator

Top 1000 missing descriptions in

Amhari [ Arabic | Asturian | Bokmäl | Catalan | Croatian | Croch | Danish | Dutch | English | Esperanto | Finnish | French | German | Gujarati | Haitan Croele | Hebrew | Hindi | Italian | Kannada | Malayalam <u>| Neanolitan</u> | Norwegian | Odia | Persian | Polish | Romanian | Russian | Spanish | Standard Chinese | Swedish | Tamil | Telagu | Uzek | Weish

🛓 🌍 Tools Git Talk 😫

English

Top 1000 linked items with missing labels in

Amharic J Arabic J Asturian J Bokmäll Catalan | Croatian | Croatian | Caceh | Danish | Dutch | English | Esperanto | Finnish | French | German | Guijansti | Haitian Croele | Hebrew | Hindi | Italian | Xannada | Malayalam | Neapolitan | Norwegian | Odia | Persian | Polish | Romanian | Russian | Spanish | Standard Chinese | Swedish | Tamil | Telugu | Uzbek | Weish

Top 1000 items with missing articles in

Amharic | Arabic | Asturian | Bokmål | Catalan | Croatian | Craech | Danish | Dutch | English | Esperanto | Finnish | French | German | Gujanti | Haltian Creole | Hebrew | Hindi | Italian | Kannada | Malayalam | Neapolitan | Norwegian | Odia | Persian | Polish | Romanian | Russian | Spanish | Standard Chinese | Swedish | Tamil | Telugu | Udwet | Weish

Language en Term Do it

- Having more labels for highly used Items and Properties is important so people speaking your language can understand Wikidata's content also in your wiki
- Terminator helps with adding labels to important Items
- [[d:Special:ListProperties]] is useful for adding labels to important Properties (start with the ones with data type "Item")

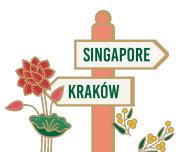

### **Finding out** where data is coming from

### WIKIMANIA SINGAPORE

#### Wikidata entities used in elevation above sea level Label: en

area

this page

- Label: en
- diameter
- Label: en
- official website
- · Label: en
- Keith Vanderlinde
- Title
- Christine Corbett Moran
- Title
- Christopher Stubbs
- Title
- Armin Rest
- Title
- William L. Holzapfel
- Title

- On an article you find the "Page information" link in the sidebar
- When clicking it you will find see a lot of metadata about the article, incl. which **Items, Properties and Lexemes are** contributing data to the article
- You can do the same thing on Wikidata to see which projects use data from a specific Item, Property or Lexeme

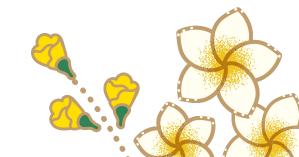

# Let's talk about how to make it even better!

What are your ideas and wishes for integrating Wikidata and the other Wikimedia projects better?

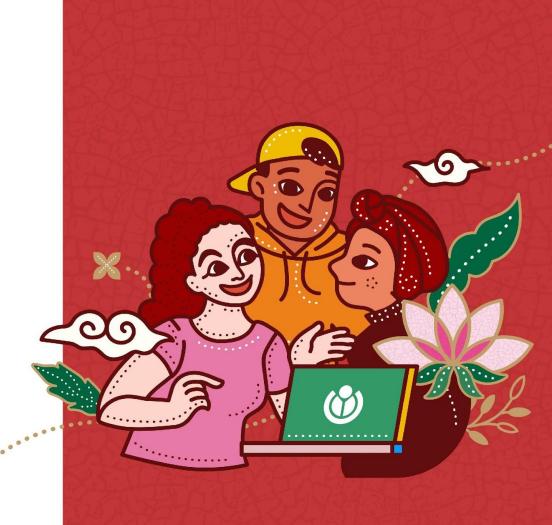

WIKIMANIA SINGAPORE

•

•

0

... •

O

. •

õ. 0

8

.....

0

0 ٠